# **A. CARA PENGGUNAAN**

Aplikasi Smart Helmet merupakan perangkat lunak berbasis android yang digunakan untuk mengendalikan perangkat keras yang dipasang atau letakkan pada helm dan sepeda motor dengan sistem antarmuka *bluetooth.* 

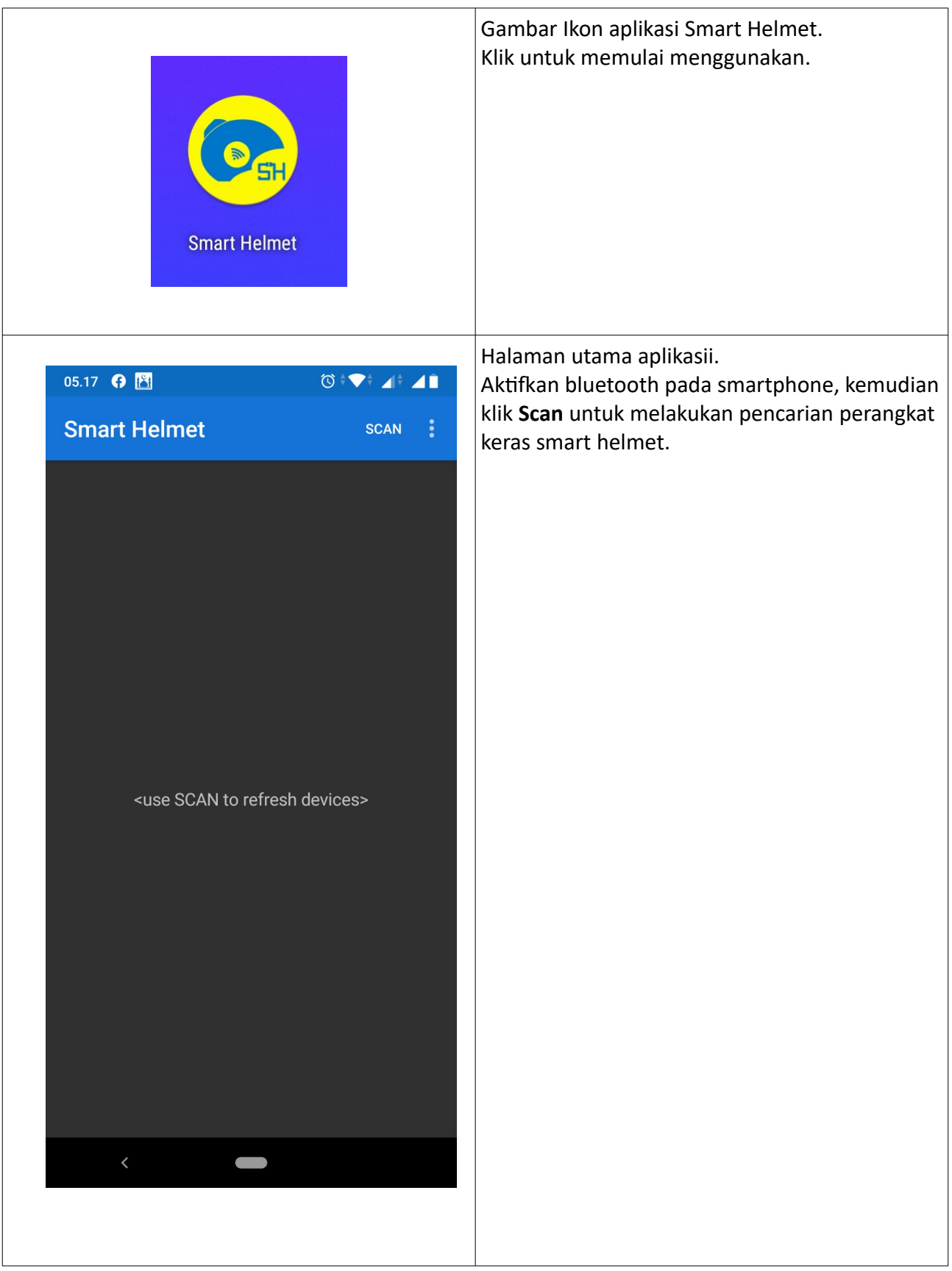

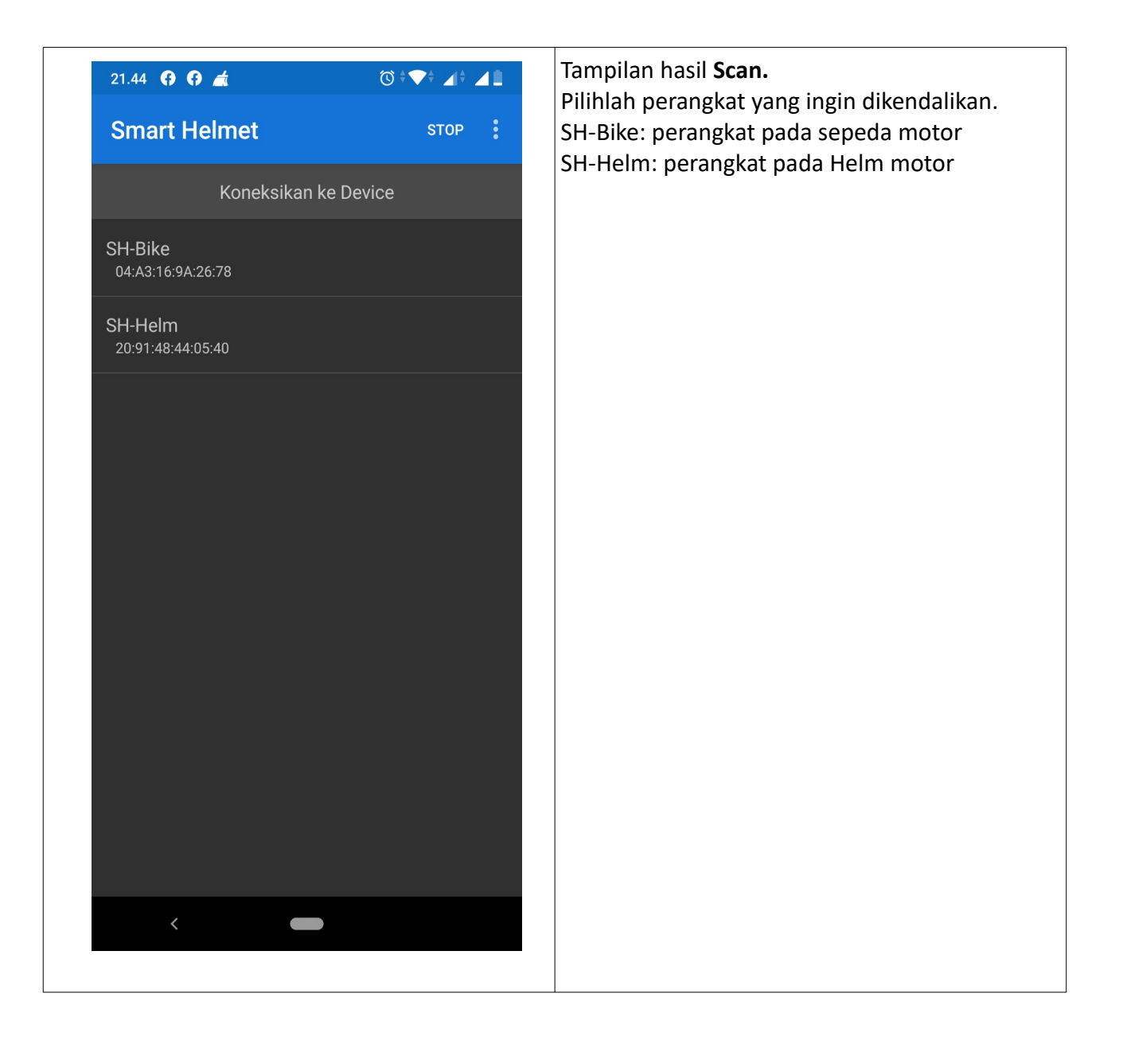

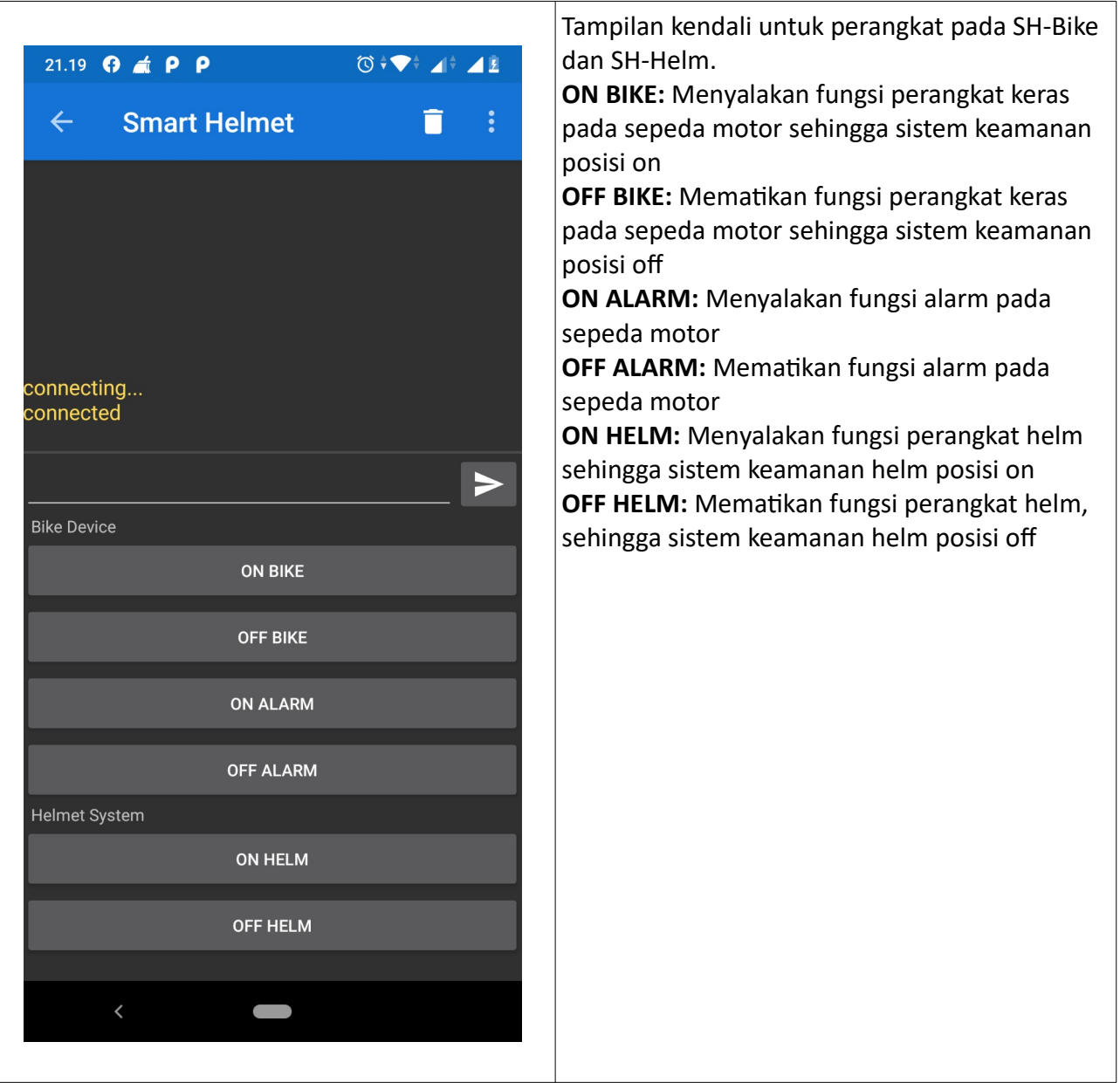

## **B. KODE SUMBER**

## **Listing program Menu Scan Device**

```
<?xml version="1.0" encoding="utf-8"?>
<menu xmlns:app="http://schemas.android.com/apk/res-auto"
     xmlns:android="http://schemas.android.com/apk/res/android">
     <item
         android:id="@+id/ble_scan"
         android:title="SCAN"
         app:showAsAction="always" />
     <item
         android:id="@+id/ble_scan_stop"
         android:title="STOP"
         app:showAsAction="always"
         android:visible="false" />
     <item
         android:id="@+id/bt_settings"
         android:title="Bluetooth settings" />
</menu>
```
# **Tampilan Scan Device**

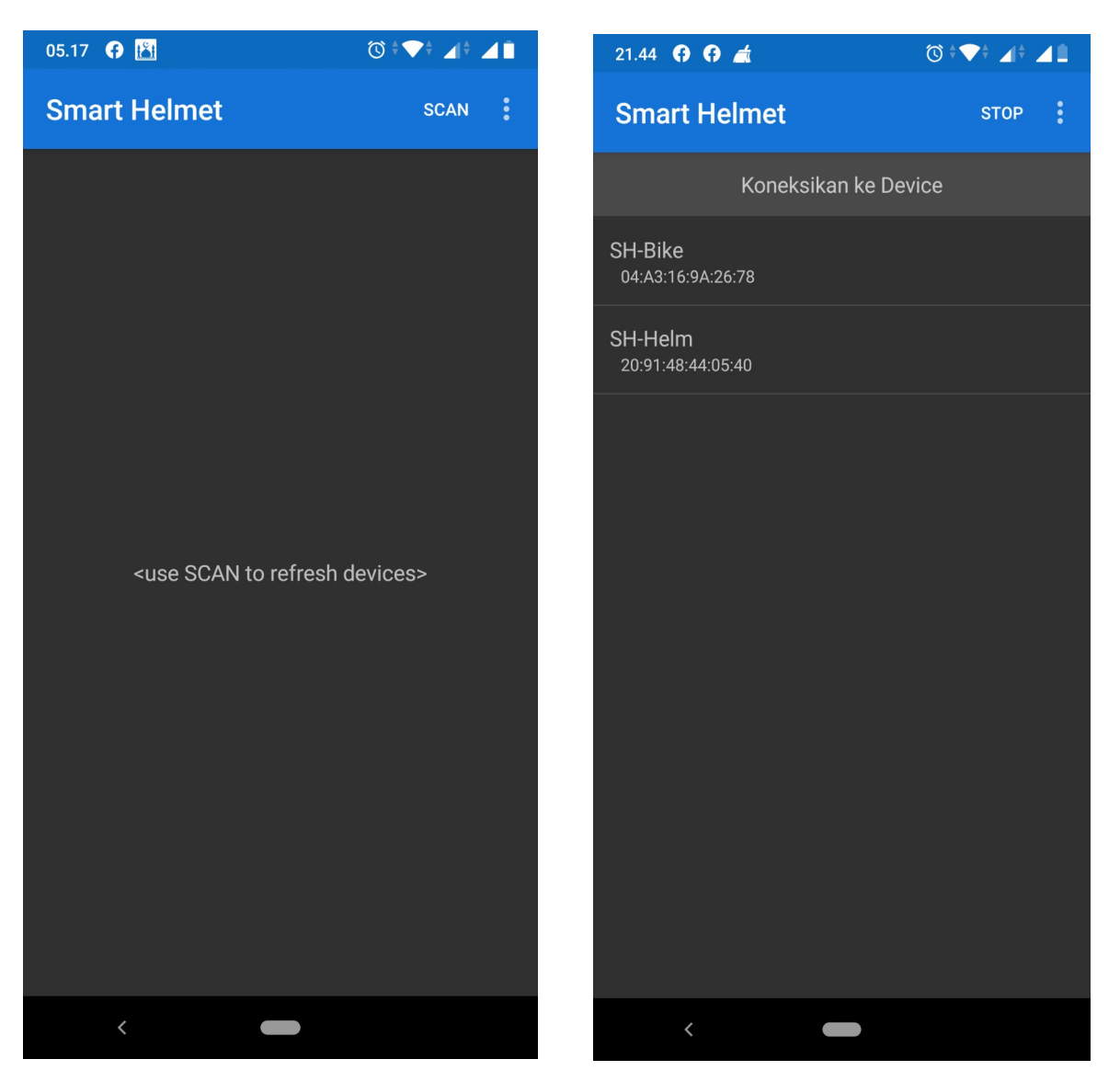

# **Listing Data Menu Scan**

**package** bens.SmartHelmet.SH;

```
import android.Manifest;
import android.annotation.SuppressLint;
import android.app.AlertDialog;
import android.bluetooth.BluetoothAdapter;
import android.bluetooth.BluetoothDevice;
import android.content.BroadcastReceiver;
import android.content.Context;
import android.content.Intent;
import android.content.IntentFilter;
import android.content.pm.PackageManager;
import android.location.LocationManager;
import android.os.AsyncTask;
import android.os.Build;
import android.os.Bundle;
import android.os.Handler;
import android.os.Looper;
import androidx.annotation.NonNull;
import androidx.fragment.app.Fragment;
import androidx.fragment.app.ListFragment;
import android.view.Menu;
import android.view.MenuInflater;
import android.view.MenuItem;
import android.view.View;
import android.view.ViewGroup;
import android.widget.ArrayAdapter;
import android.widget.ListView;
import android.widget.TextView;
import java.util.ArrayList;
import java.util.Collections;
/**
 * show list of BLE devices
 */
public class DevicesFragment extends ListFragment {
     private enum ScanState { NONE, LE_SCAN, DISCOVERY, DISCOVERY_FINISHED }
     private ScanState scanState = ScanState.NONE;
     private static final long LE_SCAN_PERIOD = 10000; // similar to 
bluetoothAdapter.startDiscovery
     private final Handler leScanStopHandler = new Handler();
     private final BluetoothAdapter.LeScanCallback leScanCallback;
     private final BroadcastReceiver discoveryBroadcastReceiver;
     private final IntentFilter discoveryIntentFilter;
     private Menu menu;
     private BluetoothAdapter bluetoothAdapter;
     private final ArrayList<BluetoothDevice> listItems = new ArrayList<>();
     private ArrayAdapter<BluetoothDevice> listAdapter;
     public DevicesFragment() {
         leScanCallback = (device, rssi, scanRecord) -> {
             if(device != null && getActivity() != null) {
```

```
 getActivity().runOnUiThread(() -> { updateScan(device); });
 }
         };
         discoveryBroadcastReceiver = new BroadcastReceiver() {
             @Override
             public void onReceive(Context context, Intent intent) {
                 if(BluetoothDevice.ACTION_FOUND.equals(intent.getAction())) {
                     BluetoothDevice device = 
intent.getParcelableExtra(BluetoothDevice.EXTRA_DEVICE);
                     if(device.getType() != BluetoothDevice.DEVICE_TYPE_CLASSIC && 
getActivity() != null) {
                         getActivity().runOnUiThread(() -> updateScan(device));
 }
 }
if(BluetoothAdapter.ACTION_DISCOVERY_FINISHED.equals(intent.getAction())) {
                     scanState = ScanState.DISCOVERY_FINISHED; // don't cancel again
                     stopScan();
 }
 }
        };
         discoveryIntentFilter = new IntentFilter();
         discoveryIntentFilter.addAction(BluetoothDevice.ACTION_FOUND);
         discoveryIntentFilter.addAction(BluetoothAdapter.ACTION_DISCOVERY_FINISHED);
     }
    @Override
    public void onCreate(Bundle savedInstanceState) {
         super.onCreate(savedInstanceState);
        setHasOptionsMenu(true);
if(getActivity().getPackageManager().hasSystemFeature(PackageManager.FEATURE_BLUETOOTH)
)
             bluetoothAdapter = BluetoothAdapter.getDefaultAdapter();
        listAdapter = new ArrayAdapter<BluetoothDevice>(getActivity(), 0, listItems) {
            @NonNull
             @Override
             public View getView(int position, View view, @NonNull ViewGroup parent) {
                BluetoothDevice device = listItems.get(position);
                 if (view == null)
                    view = 
getActivity().getLayoutInflater().inflate(R.layout.device_list_item, parent, false);
                TextView text1 = view.findViewById(R.id.text1);
                 TextView text2 = view.findViewById(R.id.text2);
                 if(device.getName() == null || device.getName().isEmpty())
                    text1.setText("<unnamed>");
                else
                     text1.setText(device.getName());
                text2.setText(device.getAddress());
                 return view;
 }
        };
     }
    @Override
     public void onActivityCreated(Bundle savedInstanceState) {
         super.onActivityCreated(savedInstanceState);
         setListAdapter(null);
        View header = 
getActivity().getLayoutInflater().inflate(R.layout.device_list_header, null, false);
         getListView().addHeaderView(header, null, false);
```

```
 setEmptyText("initializing...");
         ((TextView) getListView().getEmptyView()).setTextSize(18);
         setListAdapter(listAdapter);
     }
     @Override
     public void onCreateOptionsMenu(@NonNull Menu menu, MenuInflater inflater) {
         inflater.inflate(R.menu.menu_devices, menu);
         this.menu = menu;
         if (bluetoothAdapter == null) {
             menu.findItem(R.id.bt_settings).setEnabled(false);
             menu.findItem(R.id.ble_scan).setEnabled(false);
         } else if(!bluetoothAdapter.isEnabled()) {
             menu.findItem(R.id.ble_scan).setEnabled(false);
         }
     }
     @Override
     public void onResume() {
         super.onResume();
         getActivity().registerReceiver(discoveryBroadcastReceiver, 
discoveryIntentFilter);
         if(bluetoothAdapter == null) {
             setEmptyText("<bluetooth LE not supported>");
         } else if(!bluetoothAdapter.isEnabled()) {
             setEmptyText("<bluetooth is disabled>");
             if (menu != null) {
                 listItems.clear();
                 listAdapter.notifyDataSetChanged();
                 menu.findItem(R.id.ble_scan).setEnabled(false);
 }
         } else {
             setEmptyText("<use SCAN to refresh devices>");
             if (menu != null)
                 menu.findItem(R.id.ble_scan).setEnabled(true);
         }
     }
     @Override
     public void onPause() {
         super.onPause();
         stopScan();
         getActivity().unregisterReceiver(discoveryBroadcastReceiver);
     }
     @Override
     public void onDestroyView() {
         super.onDestroyView();
         menu = null;
     }
     @Override
     public boolean onOptionsItemSelected(MenuItem item) {
         int id = item.getItemId();
         if (id == R.id.ble_scan) {
             startScan();
             return true;
         } else if (id == R.id.ble_scan_stop) {
             stopScan();
             return true;
         } else if (id == R.id.bt_settings) {
```

```
 Intent intent = new Intent();
             intent.setAction(android.provider.Settings.ACTION_BLUETOOTH_SETTINGS);
             startActivity(intent);
             return true;
         } else {
             return super.onOptionsItemSelected(item);
         }
     }
     @SuppressLint("StaticFieldLeak") // AsyncTask needs reference to this fragment
     private void startScan() {
         if(scanState != ScanState.NONE)
             return;
         scanState = ScanState.LE_SCAN;
         if (Build.VERSION.SDK_INT >= Build.VERSION_CODES.M) {
if if
(getActivity().checkSelfPermission(Manifest.permission.ACCESS_FINE_LOCATION) != 
PackageManager.PERMISSION_GRANTED) {
                 scanState = ScanState.NONE;
                 AlertDialog.Builder builder = new AlertDialog.Builder(getActivity());
                 builder.setTitle(R.string.location_permission_title);
                 builder.setMessage(R.string.location_permission_message);
                 builder.setPositiveButton(android.R.string.ok,
                         (dialog, which) -> requestPermissions(new String[]
{Manifest.permission.ACCESS_FINE_LOCATION}, 0));
                 builder.show();
                 return;
 }
             LocationManager locationManager = (LocationManager) 
getActivity().getSystemService(Context.LOCATION_SERVICE);
             boolean locationEnabled = false;
             try {
                 locationEnabled = 
locationManager.isProviderEnabled(LocationManager.GPS_PROVIDER);
             } catch(Exception ignored) {}
             try {
                 locationEnabled |= 
locationManager.isProviderEnabled(LocationManager.NETWORK_PROVIDER);
             } catch(Exception ignored) {}
             if(!locationEnabled)
                 scanState = ScanState.DISCOVERY;
             // Starting with Android 6.0 a bluetooth scan requires 
ACCESS_COARSE_LOCATION permission, but that's not all!
             // LESCAN also needs enabled 'location services', whereas DISCOVERY works 
without.
             // Most users think of GPS as 'location service', but it includes more, as 
we see here.
             // Instead of asking the user to enable something they consider unrelated,
             // we fall back to the older API that scans for bluetooth classic _and_ LE
             // sometimes the older API returns less results or slower
 }
         listItems.clear();
         listAdapter.notifyDataSetChanged();
         setEmptyText("<scanning...>");
         menu.findItem(R.id.ble_scan).setVisible(false);
         menu.findItem(R.id.ble_scan_stop).setVisible(true);
         if(scanState == ScanState.LE_SCAN) {
             leScanStopHandler.postDelayed(this::stopScan, LE_SCAN_PERIOD);
             new AsyncTask<Void, Void, Void>() {
                 @Override
                 protected Void doInBackground(Void[] params) {
                     bluetoothAdapter.startLeScan(null, leScanCallback);
```
#### **return null**;

```
 }
             }.execute(); // start async to prevent blocking UI, because startLeScan 
sometimes take some seconds
         } else {
             bluetoothAdapter.startDiscovery();
         }
     }
     @Override
     public void onRequestPermissionsResult(int requestCode, @NonNull String[] 
permissions, @NonNull int[] grantResults) {
         // ignore requestCode as there is only one in this fragment
        if (grantResults.length > 0 && grantResults[\theta] ==
PackageManager.PERMISSION_GRANTED) {
             new Handler(Looper.getMainLooper()).postDelayed(this::startScan,1); // run 
after onResume to avoid wrong empty-text
         } else {
             AlertDialog.Builder builder = new AlertDialog.Builder(getActivity());
             builder.setTitle(getText(R.string.location_denied_title));
             builder.setMessage(getText(R.string.location_denied_message));
             builder.setPositiveButton(android.R.string.ok, null);
             builder.show();
         }
     }
     private void updateScan(BluetoothDevice device) {
         if(scanState == ScanState.NONE)
             return;
         if(!listItems.contains(device)) {
             listItems.add(device);
             Collections.sort(listItems, DevicesFragment::compareTo);
             listAdapter.notifyDataSetChanged();
         }
     }
     private void stopScan() {
         if(scanState == ScanState.NONE)
             return;
         setEmptyText("<no bluetooth devices found>");
         if(menu != null) {
             menu.findItem(R.id.ble_scan).setVisible(true);
             menu.findItem(R.id.ble_scan_stop).setVisible(false);
 }
         switch(scanState) {
             case LE_SCAN:
                 leScanStopHandler.removeCallbacks(this::stopScan);
                 bluetoothAdapter.stopLeScan(leScanCallback);
                 break;
             case DISCOVERY:
                 bluetoothAdapter.cancelDiscovery();
                 break;
             default:
                 // already canceled
         }
         scanState = ScanState.NONE;
     }
     @Override
```

```
 public void onListItemClick(@NonNull ListView l, @NonNull View v, int position,
```

```
long id) {
         stopScan();
         BluetoothDevice device = listItems.get(position-1);
         Bundle args = new Bundle();
         args.putString("device", device.getAddress());
         Fragment fragment = new TerminalFragment();
         fragment.setArguments(args);
         getFragmentManager().beginTransaction().replace(R.id.fragment, fragment, 
"terminal").addToBackStack(null).commit();
    }
    /**
     * sort by name, then address. sort named devices first
     */
     static int compareTo(BluetoothDevice a, BluetoothDevice b) {
         boolean aValid = a.getName()!=null && !a.getName().isEmpty();
         boolean bValid = b.getName()!=null && !b.getName().isEmpty();
         if(aValid && bValid) {
             int ret = a.getName().compareTo(b.getName());
             if (ret != 0) return ret;
             return a.getAddress().compareTo(b.getAddress());
         }
         if(aValid) return -1;
         if(bValid) return +1;
         return a.getAddress().compareTo(b.getAddress());
    }
}
```
#### **Listing Program Menu Kendali**

```
<?xml version="1.0" encoding="utf-8"?>
<LinearLayout xmlns:android="http://schemas.android.com/apk/res/android"
     xmlns:app="http://schemas.android.com/apk/res-auto"
     android:layout_width="match_parent"
     android:layout_height="match_parent"
     android:orientation="vertical">
     <TextView
         android:id="@+id/receive_text"
         android:layout_width="match_parent"
         android:layout_height="0dp"
         android:layout_weight="1"
         android:freezesText="true"
         android:gravity="bottom"
         android:scrollbars="vertical"
         android:textAppearance="@style/TextAppearance.AppCompat.Medium" />
     <View
         android:layout_width="match_parent"
         android:layout_height="2dp"
         android:background="?android:attr/listDivider" />
     <LinearLayout
         android:layout_width="match_parent"
         android:layout_height="wrap_content"
         android:orientation="horizontal">
         <EditText
             android:id="@+id/send_text"
             android:layout_width="0dp"
             android:layout_height="match_parent"
             android:layout_weight="1"
             android:inputType="text|textNoSuggestions"
             android:singleLine="true" />
         <ImageButton
             android:id="@+id/send_btn"
             android:layout_width="wrap_content"
             android:layout_height="wrap_content"
             app:srcCompat="@drawable/ic_send_white_24dp" />
     </LinearLayout>
     <TextView
         android:id="@+id/textView"
         android:layout_width="match_parent"
         android:layout_height="wrap_content"
         android:text=" Bike Device" />
     <Button
         android:id="@+id/button"
         android:layout_width="match_parent"
         android:layout_height="wrap_content"
         android:text="ON Bike" />
```
### <**Button android:id="@+id/button2" android:layout\_width="match\_parent" android:layout\_height="wrap\_content" android:text="OFF Bike"** />

#### <**Button**

 **android:id="@+id/button3" android:layout\_width="match\_parent" android:layout\_height="wrap\_content" android:text="ON Alarm"** />

### <**Button**

 **android:id="@+id/button4" android:layout\_width="match\_parent" android:layout\_height="wrap\_content" android:text="OFF Alarm"** />

### <**TextView**

 **android:id="@+id/textView2" android:layout\_width="match\_parent" android:layout\_height="wrap\_content" android:text=" Helmet System"** />

#### <**Button**

 **android:id="@+id/button5" android:layout\_width="match\_parent" android:layout\_height="wrap\_content" android:text="ON Helm"** />

### <**Button**

 **android:id="@+id/button6" android:layout\_width="match\_parent" android:layout\_height="wrap\_content" android:text="OFF Helm"** />

#### <**TextView**

 **android:id="@+id/textView2" android:layout\_width="match\_parent" android:layout\_height="wrap\_content" android:text=""** />

# </**LinearLayout**>

**Tampilan Menu Kendali Smart Helmet**

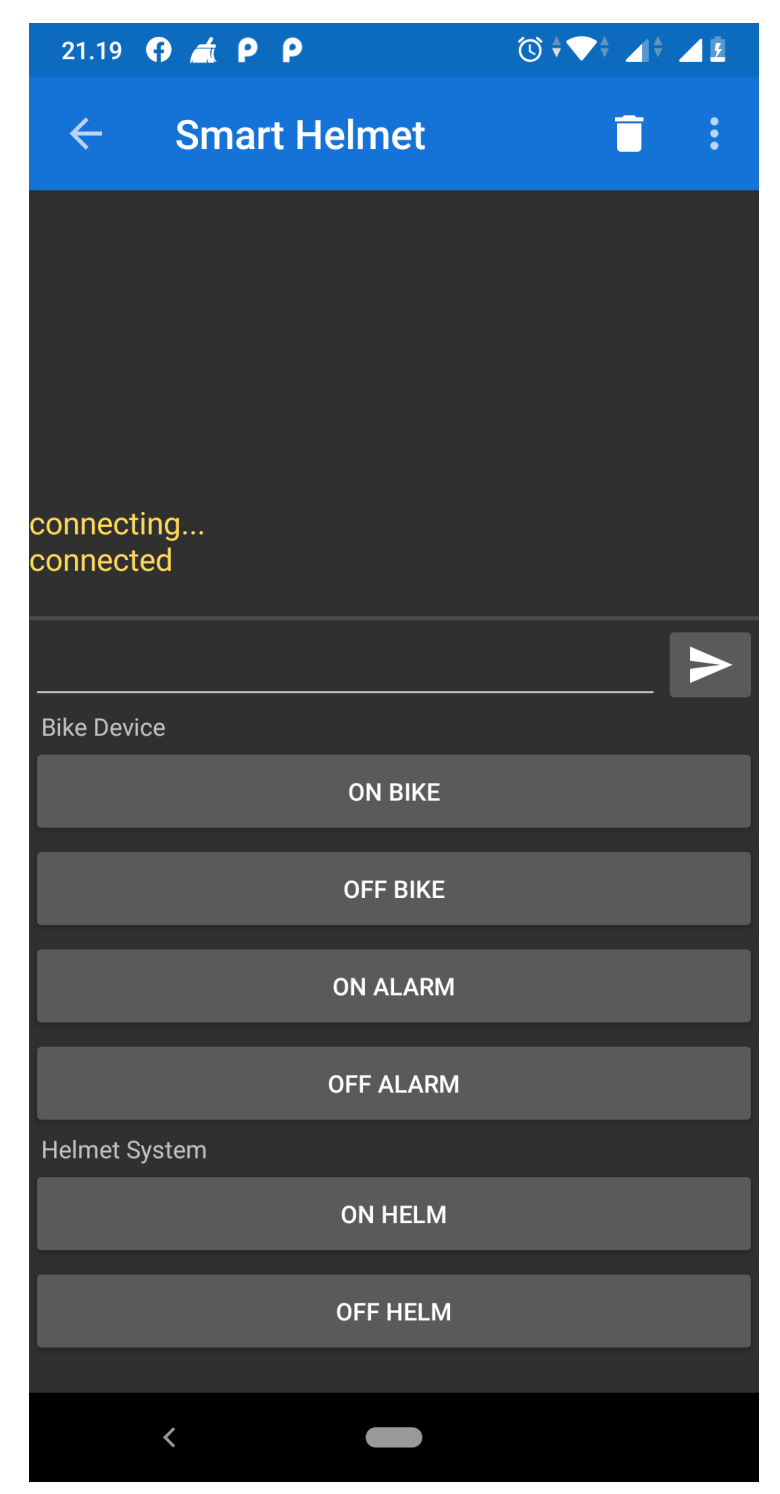

#### **Listing data komunikasi bluetooth Aplikasi ke Hardware**

**package** bens.SmartHelmet.SH;

```
import android.app.Activity;
import android.app.AlertDialog;
import android.bluetooth.BluetoothAdapter;
import android.bluetooth.BluetoothDevice;
import android.content.ComponentName;
import android.content.Context;
import android.content.Intent;
import android.content.ServiceConnection;
import android.os.Bundle;
import android.os.IBinder;
import android.text.Editable;
import android.text.Spannable;
import android.text.SpannableStringBuilder;
import android.text.method.ScrollingMovementMethod;
import android.text.style.ForegroundColorSpan;
import android.view.LayoutInflater;
import android.view.Menu;
import android.view.MenuInflater;
import android.view.MenuItem;
import android.view.View;
import android.view.ViewGroup;
import android.widget.TextView;
import android.widget.Toast;
import androidx.annotation.NonNull;
import androidx.annotation.Nullable;
import androidx.fragment.app.Fragment;
public class TerminalFragment extends Fragment implements ServiceConnection, 
SerialListener {
     private enum Connected { False, Pending, True }
     private String deviceAddress;
     private SerialService service;
     private TextView receiveText;
     private TextView sendText;
     private TextUtil.HexWatcher hexWatcher;
     private Connected connected = Connected.False;
     private boolean initialStart = true;
     private boolean hexEnabled = false;
     private boolean pendingNewline = false;
     private String newline = TextUtil.newline_crlf;
     //==================================
     private String Bike_ON = "3";
     private String Bike_OFF = "2";
     private String Alarm_ON = "8";
```

```
 private String Alarm_OFF = "9";
     private String Helm_ON = "A";
     private String Helm_OFF = "B";
 /*
      * Lifecycle
      */
     @Override
     public void onCreate(@Nullable Bundle savedInstanceState) {
         super.onCreate(savedInstanceState);
         setHasOptionsMenu(true);
         setRetainInstance(true);
         deviceAddress = getArguments().getString("device");
     }
     @Override
     public void onDestroy() {
         if (connected != Connected.False)
             disconnect();
         getActivity().stopService(new Intent(getActivity(), SerialService.class));
         super.onDestroy();
     }
     @Override
     public void onStart() {
         super.onStart();
         if(service != null)
             service.attach(this);
         else
             getActivity().startService(new Intent(getActivity(), SerialService.class));
// prevents service destroy on unbind from recreated activity caused by orientation 
change
     }
     @Override
     public void onStop() {
         if(service != null && !getActivity().isChangingConfigurations())
             service.detach();
         super.onStop();
     }
     @SuppressWarnings("deprecation") // onAttach(context) was added with API 23. 
onAttach(activity) works for all API versions
     @Override
     public void onAttach(@NonNull Activity activity) {
         super.onAttach(activity);
         getActivity().bindService(new Intent(getActivity(), SerialService.class), this,
Context.BIND_AUTO_CREATE);
     }
     @Override
     public void onDetach() {
         try { getActivity().unbindService(this); } catch(Exception ignored) {}
         super.onDetach();
     }
     @Override
     public void onResume() {
         super.onResume();
         if(initialStart && service != null) {
```

```
 initialStart = false;
             getActivity().runOnUiThread(this::connect);
         }
     }
     @Override
     public void onServiceConnected(ComponentName name, IBinder binder) {
         service = ((SerialService.SerialBinder) binder).getService();
         service.attach(this);
         if(initialStart && isResumed()) {
             initialStart = false;
             getActivity().runOnUiThread(this::connect);
         }
     }
     @Override
     public void onServiceDisconnected(ComponentName name) {
         service = null;
     }
     /*
      * UI
      */
     @Override
     public View onCreateView(@NonNull LayoutInflater inflater, ViewGroup container, 
Bundle savedInstanceState) {
         View view = inflater.inflate(R.layout.fragment_terminal, container, false);
         receiveText = view.findViewById(R.id.receive_text); //
TextView performance decreases with number of spans
         receiveText.setTextColor(getResources().getColor(R.color.colorRecieveText)); //
set as default color to reduce number of spans
         receiveText.setMovementMethod(ScrollingMovementMethod.getInstance());
         sendText = view.findViewById(R.id.send_text);
         hexWatcher = new TextUtil.HexWatcher(sendText);
         hexWatcher.enable(hexEnabled);
         sendText.addTextChangedListener(hexWatcher);
         sendText.setHint(hexEnabled ? "HEX mode" : "");
         View sendBtn = view.findViewById(R.id.send_btn);
         sendBtn.setOnClickListener(v -> send(sendText.getText().toString()));
         View bikeon = view.findViewById(R.id.button);
         bikeon.setOnClickListener(v -> send(Bike_ON));
         View bikeoff = view.findViewById(R.id.button2);
         bikeoff.setOnClickListener(v -> send(Bike_OFF));
         View alarmon = view.findViewById(R.id.button3);
         alarmon.setOnClickListener(v -> send(Alarm_ON));
         View alarmoff = view.findViewById(R.id.button4);
         alarmoff.setOnClickListener(v -> send(Alarm_OFF));
         View helmon = view.findViewById(R.id.button5);
         helmon.setOnClickListener(v -> send(Helm_ON));
         View helmoff = view.findViewById(R.id.button6);
         helmoff.setOnClickListener(v -> send(Helm_OFF));
```

```
 return view;
     }
     @Override
     public void onCreateOptionsMenu(@NonNull Menu menu, MenuInflater inflater) {
         inflater.inflate(R.menu.menu_terminal, menu);
         menu.findItem(R.id.hex).setChecked(hexEnabled);
     }
     @Override
     public boolean onOptionsItemSelected(MenuItem item) {
         int id = item.getItemId();
         if (id == R.id.clear) {
             receiveText.setText("");
             return true;
         } else if (id == R.id.newline) {
             String[] newlineNames = 
getResources().getStringArray(R.array.newline_names);
             String[] newlineValues = 
getResources().getStringArray(R.array.newline_values);
             int pos = java.util.Arrays.asList(newlineValues).indexOf(newline);
             AlertDialog.Builder builder = new AlertDialog.Builder(getActivity());
             builder.setTitle("Newline");
             builder.setSingleChoiceItems(newlineNames, pos, (dialog, item1) -> {
                 newline = newlineValues[item1];
                 dialog.dismiss();
             });
             builder.create().show();
             return true;
         } else if (id == R.id.hex) {
             hexEnabled = !hexEnabled;
             sendText.setText("");
             hexWatcher.enable(hexEnabled);
             sendText.setHint(hexEnabled ? "HEX mode" : "");
             item.setChecked(hexEnabled);
             return true;
         } else {
             return super.onOptionsItemSelected(item);
         }
     }
 /*
      * Serial + UI
 */
     private void connect() {
         try {
             BluetoothAdapter bluetoothAdapter = BluetoothAdapter.getDefaultAdapter();
             BluetoothDevice device = bluetoothAdapter.getRemoteDevice(deviceAddress);
             status("connecting...");
             connected = Connected.Pending;
             SerialSocket socket = new 
SerialSocket(getActivity().getApplicationContext(), device);
             service.connect(socket);
         } catch (Exception e) {
             onSerialConnectError(e);
         }
     }
     private void disconnect() {
         connected = Connected.False;
```

```
 service.disconnect();
     }
     private void send(String str) {
         if(connected != Connected.True) {
             Toast.makeText(getActivity(), "not connected", Toast.LENGTH_SHORT).show();
             return;
         }
         try {
             String msg;
             byte[] data;
             if(hexEnabled) {
                 StringBuilder sb = new StringBuilder();
                 TextUtil.toHexString(sb, TextUtil.fromHexString(str));
                 TextUtil.toHexString(sb, newline.getBytes());
                msg = sb.toString();
                 data = TextUtil.fromHexString(msg);
             } else {
                msg = str; data = (str + newline).getBytes();
 }
             SpannableStringBuilder spn = new SpannableStringBuilder(msg + '\n');
             spn.setSpan(new 
ForegroundColorSpan(getResources().getColor(R.color.colorSendText)), 0, spn.length(), 
Spannable.SPAN_EXCLUSIVE_EXCLUSIVE);
             receiveText.append(spn);
             service.write(data);
         } catch (Exception e) {
             onSerialIoError(e);
         }
     }
     private void receive(byte[] data) {
         if(hexEnabled) {
             receiveText.append(TextUtil.toHexString(data) + '\n');
         } else {
             String msg = new String(data);
            if(newline.equals(TextUtil.newline crlf) && msg.length() > 0) {
                 // don't show CR as ^M if directly before LF
                 msg = msg.replace(TextUtil.newline_crlf, TextUtil.newline_lf);
                 // special handling if CR and LF come in separate fragments
                if (pendingNewline && msg.charAt(\theta) == '\n\ln') {
                     Editable edt = receiveText.getEditableText();
                    if (edt != null & det.length() > 1) edt.replace(edt.length() - 2, edt.length(), "");
 }
                 pendingNewline = msg.charAt(msg.length() - 1) == '\r';
 }
             receiveText.append(TextUtil.toCaretString(msg, newline.length() != 0));
         }
     }
     private void status(String str) {
         SpannableStringBuilder spn = new SpannableStringBuilder(str + '\n');
         spn.setSpan(new 
ForegroundColorSpan(getResources().getColor(R.color.colorStatusText)), 0, spn.length(),
Spannable.SPAN_EXCLUSIVE_EXCLUSIVE);
         receiveText.append(spn);
     }
     /*
```

```
 * SerialListener
  */
 @Override
 public void onSerialConnect() {
     status("connected");
     connected = Connected.True;
 }
 @Override
 public void onSerialConnectError(Exception e) {
     status("Gagal terkoneksi: " + e.getMessage());
     disconnect();
 }
 @Override
 public void onSerialRead(byte[] data) {
     receive(data);
 }
 @Override
 public void onSerialIoError(Exception e) {
     status("Koneksi terputus: " + e.getMessage());
     disconnect();
 }
```

```
}
```